## Client Side Validations

Brian Cardarella

@bcardarella

http://bcardarella.com

### What?

#### a.k.a. inline validations

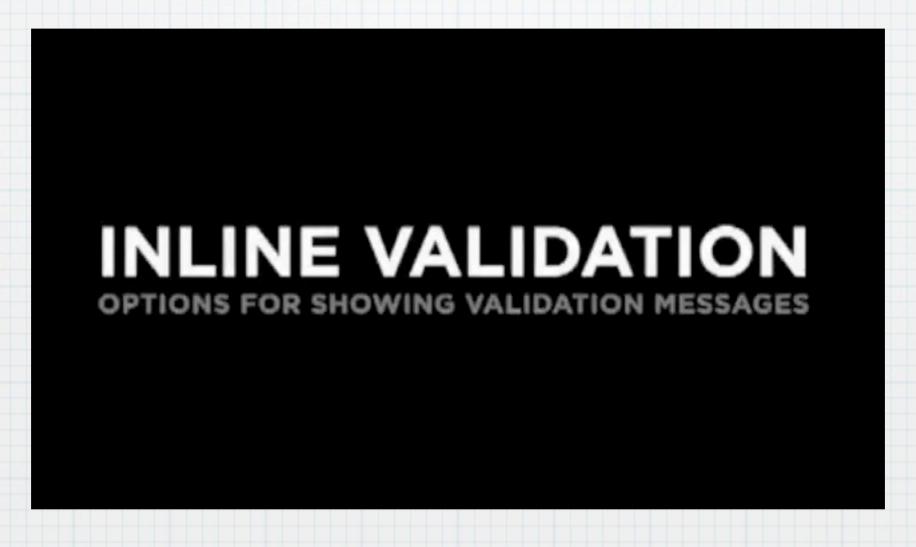

Video Credit: Luke Wroblewski

#### Benefit Higher Conversion Rate

- \* Less time spent entering data
- \* Less visual attention
- \* Pon't have to wait for server to validate data
- \* Less frustration

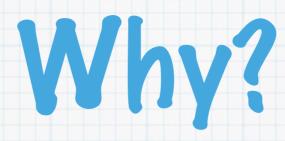

| ● ○ ○ □ Register | er to Vote X                                                                                                    |      |
|------------------|----------------------------------------------------------------------------------------------------|------|
| ← → # C          | https://www.raiseyourvote.com/client/registrations/new?registration[address_state]=DC                                                                                                    | M F- |
|                  | RAISE YOUR  Voting is a fundamental right—and when we make our voices heard, we can keep moving our nation forward, wolces heard, we can keep moving our nation forward, building a fairer, stronger, and more just America. |      |
|                  | ► ■ Fill & Print / Sign Form  Stamp & Mail                                                                                                    |      |
|                  | Home Address Street Address ZIP Code                                                                                                    |      |
|                  | ☐ I have a different mailing address. ☐ I have recently moved.                                                                                                    |      |
|                  | Personal Information                                                                                                    |      |
|                  | Title First Name Middle Name Last Name Suffix                                                                                                    |      |
|                  | Driver's License Num. or Last 4 of Social Security Num. (?)  Birthdate MMDD07777                                                                                                    |      |
|                  | Email Address (7)  Phone Number (7)                                                                                                    |      |
|                  | Political Party (7) Race or Ethnic Group (2)                                                                                                    | ŧ    |

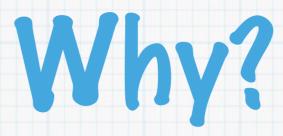

- \* 47 states
- \* Each state has its own rules for NVRA submission
- \* This means \*tons\* of validations
- \* We're registering voters... conversion rate very important
- \* Pon't want to duplicate complex validation model on both server and client

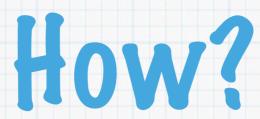

- \* Javascript tons of options...
- \* HTML5 Form Validations

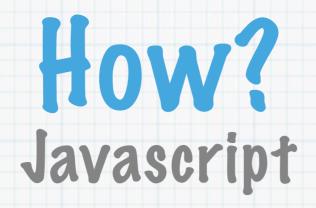

- \* Looks good
- \* Tons of options
- \* Full browser support
- \* Still duplicating effort on the client

#### HOW? HTML5 Form Validations

- \* Poesn't look that good
- \* Poesn't satisfy all validations needed
- \* No real browser support (yet)
- \* Still duplicating effort on the client

#### Rails?

- \* We're already building a validation model on the server
- \* What if we could send those rules to the client?

# Client Side Validations gem install client\_side\_validations

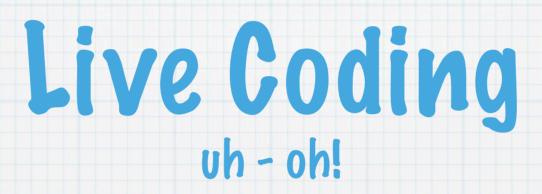

### How does it work?

- \* Reserves one route as a middleware: /validations/uniqueness.json
- \* Builds a JSON validation rule/message/option object
- \* Embeds the object on the page
- \* client\_side\_validations.js is aware of client side validation forms
- \* applies the embedded object to the form

### How does it work?

- \* Uses jquery-validation http://docs.jquery.com/Plugins/Validation
- \* Supports Rails 2.x & 3.x RC Should work with any ActiveRecord or ActiveModel based model (Mongoid, not MongoMapper... yet)
- \* Going to get you most of the way there

### What can it do?

#### \* Currently supported validations

```
validates_presence_of
validates_format_of
validates_numericality_of*
validates_length_of*
validates_size_of*
validates_uniqueness_of
validates_confirmation_of
validates_acceptance_of
validates_inclusion_of
validates_exclusion_of
```

#### \* il 8n or custom messages

### What can't it do?

- \* fields\_for
- \* Custom validations

# Hindsight

\* Similar solutions already exist

http://github.com/augustl/live-validations http://github.com/grimen/validatious-on-rails

Wednesday, August 11, 2010

Live-Validations has prototype as a dependency, actually ended up with a somewhat similar API as ClientSideValidations. The git-hub project description simply says 'No Longer Maintained'

Validatious has Formtastic support however it is incomplete by the author's omission. Hasn't been touched in almost 2 years.

Both have shaky validates\_uniqueness\_of support at best Neither support fields\_for (live-validations has had it as an open issue for over a year and a half)

### The End

\* Client Side Validations

http://github.com/dnclabs/client\_side\_validations http://github.com/dnclabs/client\_side\_validations\_examples

\* Brian Cardarella

(shameless self-promotion)

the twitters: Obcardarella

the emails: bcardarella@gmail.com

the blog: http://bcardarella.com